# **Embedding** *I-think* **Tools in an ITVC Chemistry Virtual Classroom: A Study Among High and Low Spatial Ability Students**

*Penerapan alat pembelajaran i-think dalam Kelas Maya Kimia ITVC: Satu Kajian dalam Kalangan Murid Keupayaan Spatial Tinggi dan Rendah*

# **Norfaiza Mohd Zuki1\*, Hafsah Taha<sup>2</sup> & Che Soh Said<sup>3</sup>**

<sup>1,2</sup>Fakulti Sains dan Matematik, Universiti Pendidikan Sultan Idris, Malaysia <sup>3</sup>Fakulti Seni, Komputeran dan Industri Kreatif, Universiti Pendidikan Sultan Idris, Malaysia

**\***Corresponding author: [norfaiza@smart.edu.my](mailto:norfaiza@smart.edu.my)

**Published:** 29 June 2021

**To cite this article (APA):** Mohd Zuki, N., Taha, H., & Said, C. S. (2021). Embedding I-think Tools in an ITVC Chemistry Virtual Classroom: A Study Among High and Low Spatial Ability Students. *EDUCATUM Journal of Science, Mathematics and Technology*, *8*(1), 84-98. https://doi.org/10.37134/ejsmt.vol8.1.9.2021

**To link to this article:** https://doi.org/10.37134/ejsmt.vol8.1.9.2021

# **ABSTRACT**

The purpose of the study was to develop and investigate the effect of *i-think* embedded virtual chemistry classroom (ITVC) on students' higher order thinking skills (HOTS). This study also differentiates the effect of ITVC on interest among students with high and low spatial ability. The development phase involved the use of ADDIE Model in designing ITVC and conventional virtual chemistry classroom (CVC). The effectiveness investigation phase used a quasi experimental design involving 66 forms four students in a secondary school in Kuantan. 33 students (control group) learnt via CVC while another 33 students (treatment group) learnt via ITVC. Both ITVC and CVC were developed using the Google Classroom application provided by Malaysia Ministry of Education. ITVC was enriched with the *i-think* thinking tools while the comparison table was used in CVC. Four research instruments used were electrochemistry HOTS achievement pre-test, electrochemistry HOTS achievement post-test, spatial ability test and interest questionnaires. Data collected were analysed using t-test to answer the research questions. Results show higher electrochemistry HOTS achievement for low spatial ability (LSA) and high spatial ability (HSA) students in post-test compared to pre-test in both groups. LSA in the treatment group shows higher electrochemistry HOTS achievement compared to the control group. ITVC also caused electrochemistry HOTS achievement for LSA in the treatment groups to be equal to HSA in the control group. The interest results indicated that LSA in both, control and treatment groups have high interest in electrochemistry. The findings revealed that embedding *i-think* learning tools in the virtual classroom could act effectively in enhancing HOTS and interest among chemistry students. ITVC also enabled teachers to apply 21st century learning among students towards the realization of 4.0 Industrial Revolution (IR4.0).

**Keywords** virtual classroom, *i-think* learning tool, spatial ability, higher order thinking skills, interest, electrochemistry

# **INTRODUCTION**

Higher Order Thinking Skills (HOTS) are cognitive skills that involve students applying, analyzing, evaluating and creating in their thinking processes [1]. Many research studies have reported that HOTS among teachers and students are very low [2]. To overcome this situation, Ministry of Education (MOE) collaborated with Innovation Malaysian Agency (IMA) to create eight types of *i-think* thinking maps, which were circle, bubble, double-bubble, tree, brace, flow, multi-flow and bridge to enhance HOTS among students. *I-think* thinking maps act as one way to help students structure their own thinking process [3].

#### *Embedding I-think Tools in an ITVC Chemistry Virtual Classroom: A Study Among High and Low Spatial Ability Students*

The *I-think* thinking circle map was used for defining in context, bubble map for describing fact, double bubble map for comparing and contrasting, tree map for classifying, brace map for explaining partwhole relationship, flow map for structure a sequencing fact, multi-flow map to explain cause and effect and bridge map for seeing analogies [1]. Moreover *i-think* thinking maps promotes the thinking process among students [4]. The thinking map also helps students visualize better and decrease their cognitive load [5].

Spatial ability influences students' cognitive load and cognitive ability [6]. Cognitive ability is a student's spatial ability to visualize, make mental rotation among objects and convey perspectives when talking about facts [7]. Research towards virtual classroom shows the relationship between spatial ability and achievement in science education [8,9]. A thinking map simplifies a cognitive load fact into a corresponding visual aid of spatial ability [3].

Virtual classrooms act as effective students' learning visual medium [10]. It would be the best medium to enhance the millennial style and strategy of obtaining information and knowledge. A virtual classroom not only delivers course materials, but also provides an interactive learning environment [11]. The Malaysia education system needs to play a role in introducing Industrial Revolution 4.0 (IR4.0) in schools and universities such as the virtual classroom to provide students that occupy the industrial demands [12]. Apart from traditional learning, a virtual classroom [6] combines text, graphics, proper visuals and animations for active and student centered learning.

Chemistry students who are involved in animation learning show higher spatial ability compared to those in conventional classrooms or lectured classes [13]. Spatial ability could be increased through continuous training and one of its dimension was thinking map [14]. *I-think* is a thinking map learning tool [1]. *I-think* thinking maps give continuous spatial ability training for students to enhance their HOTS [2]. *I-think* maps [15] improve a student's behaviour to be more positive, focused and interested in learning. Students could easily express their understanding into structured visual context and increase their long term memory. This promotes active learning for students. Inactive learning is one of the factors that reduce students' interest [16]. Students lose their interest in learning when they cannot find the benefits or relevance of the lesson to their daily lives and cannot not communicate well the lessons among themselves.

In 2019, Google Classroom (GC) was used as a virtual learning platform in education. GC provided a platform where communication between teachers and students could occur in a millennial style, with ease and attractiveness [17]. It helped to maximize the STEM education towards  $21<sup>st</sup>$  century learning. Information technology and communication were the skills needed for STEM students to master [4]. Moreover, teachers still had problems using technology in their lessons [18]. The students' ability to self access of learning material were not satisfied [2]. Furthermore, teachers still used lectures and referenced textbooks and notes which created boring and uninteresting lessons.

Students were not interested in learning and only learned to pass an examination [19]. Failure to inculcate students' interest produced low potential of HOTS among students, leading to low achievement in STEM courses. The surroundings was a major factor for the difficulties in providing STEM students [7]. The factors included teachers' preparation, curriculum design and the evaluation program. Recently, students cognitive ability was a significant concern in STEM education.

*I-think* Virtual Chemistry Classroom (ITVC) helps teachers use 21<sup>st</sup> century learning to enhance HOTS among students. This classroom also increased interest among different spatial ability students towards electrochemistry subtopics and became an early introduction for IR4.0 in education for teachers and students.

# **RESEARCH OBJECTIVE**

Based on the background illustrated above, the objectives of this study are to

- 1) Develop the *i-think* virtual chemistry classroom (ITVC) on electrochemistry subtopic
- 2) Investigate the effect of ITVC towards
	- a) Higher Order Thinking Skills (HOTS)
	- b) Interest

## **RESEARCH QUESTIONS**

The following research questions are stated to guide the study

- 1) What are the validity and reliability indices of the instrument and ITVC that is developed?
- 2) a) Effect of ITVC towards HOTS
	- i) Are there any significant differences between high spatial ability (HSA) and low spatial ability (LSA) in the mean score electrochemistry HOTS achievement test for the control and treatment groups?
	- ii) Are there any significant differences between LSA in the control and treatment groups in post electrochemistry HOTS achievement test?
	- iii) Are there any significant differences in HOTS between LSA in the treatment group and HSA in the control group in post electrochemistry HOTS achievement test?
	- b) Are there any significant differences between the pre and post interest mean score test for LSA in both the control and treatment groups?

# **LITERATURE REVIEW**

Electrochemistry was one of the toughest and most abstract topics in chemistry because it involves macroscopic and microscopic levels that contributed to low achievement in student performance [20]. To overcome this problem, the use of multimedia presentation showed higher student thinking achievement in the organic chemistry subject that involves macroscopic and microscopic levels [21].

Thinking was the way to retain knowledge in long term memory [22]. Prior knowledge and new information accepted must be arranged in a structure and be connected to each other for production of a scheme of linking information [23]. Next, interest and connected linkage provided focus among students [24]. Focus can lead to active student involvement and an easier way to remember learning [23]. Students need to be actively involved in learning to increase student achievement [25]. In addition, student interest could be increased through effective discussion, dialogue and debate via virtual collaboration [26]. Meanwhile, problem solving and decision making that involve HOTS could effectively spread out using thinking maps [25].

Education information could be arranged using *i-think* thinking maps that ease students to visualize learning [16]. *I-think* thinking maps help students in their strategy thinking process and help students not to make decision hastily [4]. Interest shown when students could intensify their thinking towards facts could not be achieved when they are in a rush or are hurried [27]. Interest is also shown when students are actively involved in learning. They could communicate and collaborate among each other about learning [28]. Furthermore, interest was conveyed among students when they could apply and communicate together about learning in their daily lives [29]. Virtual classrooms enable students to think *Embedding I-think Tools in an ITVC Chemistry Virtual Classroom: A Study Among High and Low Spatial Ability Students*

actively and innovate an idea to share together [30]. Thus, learning the abstract content of electrochemistry using the combination of *i-think* learning tools and virtual classrooms were explored in this research.

## **METHODOLOGY**

### **Design of Study**

*I-think* virtual chemistry classroom (ITVC) and conventional virtual chemistry classroom (CVC) were developed based on the ADDIE and 5E instructional model. ITVC was equipped with *i-think* thinking maps while CVC was equipped with conventional comparison tables. Both control and treatment groups used Google Classroom that was provided by Malaysia Ministry of Education as a 21<sup>st</sup> century learning platform for virtual classrooms. Refer to Figure 1 for ITVC and Figure 2 for CVC interfaces.

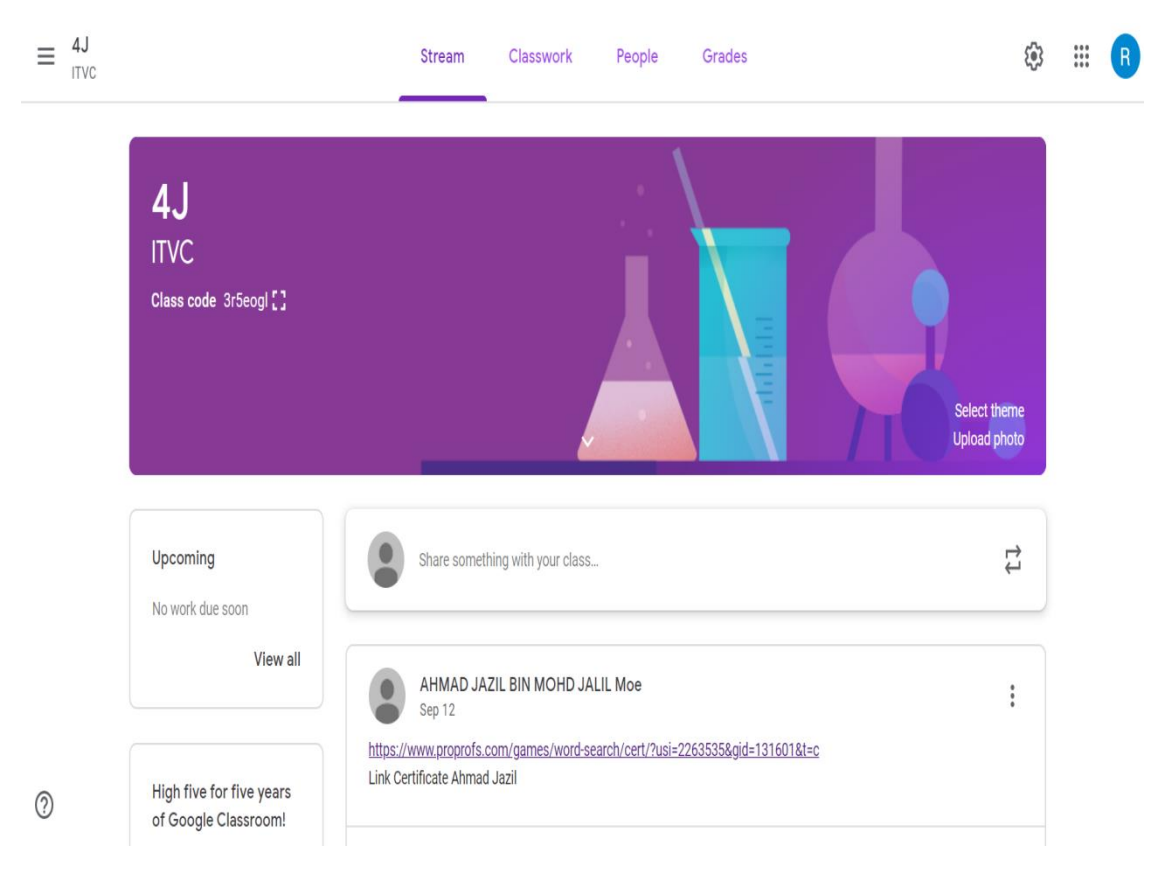

**Figure 1:** *I-think* virtual chemistry classroom interface

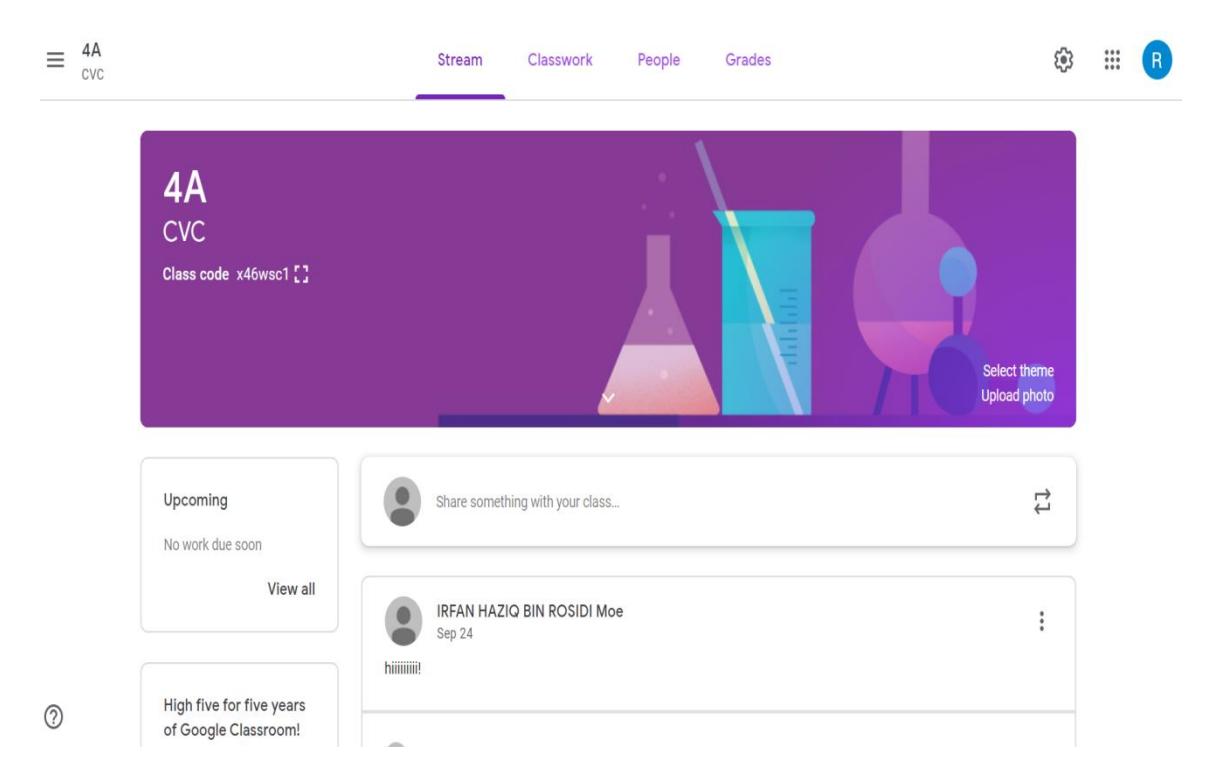

**Figure 2:** Conventional virtual classroom interface

On the ADDIE model instructional system, both virtual classrooms were designed following the steps of Analysis, Design, Development, Implementation and Evaluation for the whole process of research while the 5E instructional model was the structured phase model in designing the content of the virtual classroom. On the ADDIE model, students would take a spatial ability test, pre-test for electrochemistry and interest questionnaires for the analysis phase. Next, the virtual classroom of ITVC and CVC were Design and Development based on the analysis result and expert validation. For the implementation phase, students would learn via ITVC or CVC within a month involving 3 subtopics in electrochemistry. After that, a post-test for Evaluation electrochemistry HOTS achievement and interest was taken to evaluate HOTS trends.

The 5E instructional model included five phases of learning which were Engagement, Exploration, Explanation, Elaboration and Evaluation [31] that were involved when students learned based on their ITVC or CVC. Firstly, on Engagement phase, students would view a HOTS engagement video to generate their inquiry and interest about learning outcomes. Students would make an observation and collect data via teaching and learning sessions on Exploration phase. Next, students would explain their corresponding answer on a revision module on Explanation phase. On Elaboration phase, the teacher shared a revision module test answer video and gave an additional task for students to complete. Thus, students needed to construct their own understanding of the revision module answer video and resubmit the revision module including the given task to be evaluated by the teacher. The teacher would share their corresponding marks and make comments to improve the module revision mark, if any, at the end of the lesson. They had one hour to complete the task.

This quasi experimental study was conducted with spatial ability, pre-post electrochemistry HOTS achievement and an interest test to address the research questions. The research framework is illustrated in **Figure 3** below.

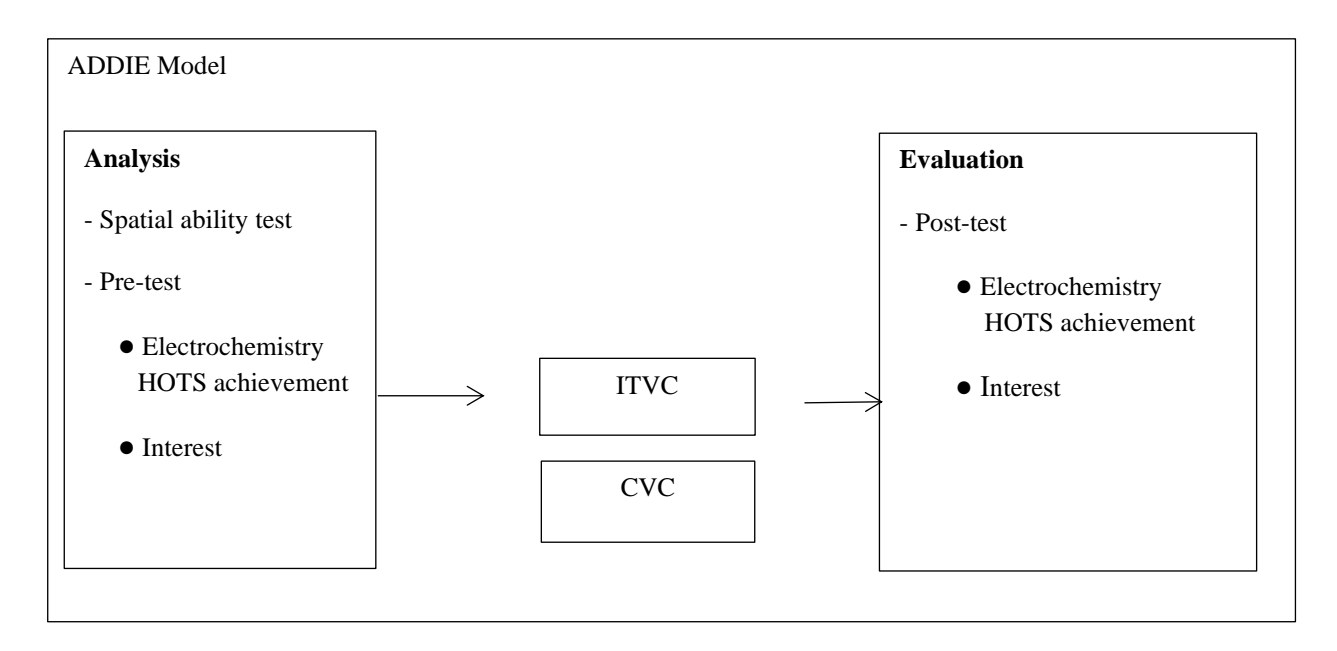

**Figure 3:** Research framework

Students' level of spatial ability were determined using Visualization of Rotation Test by Bodner and Guay [32]. Next, students needed to answer the pre-test to evaluate their electrochemistry HOTS achievement and interest before the virtual classroom. Two groups of selected students would learn electrochemistry subtopics using ITVC and CVC via GC platform accordingly and undergo all the 5E instructional model phases. Finally, the post test for electrochemistry and interest were given to estimate the level of HOTS and interest at the end of the lesson.

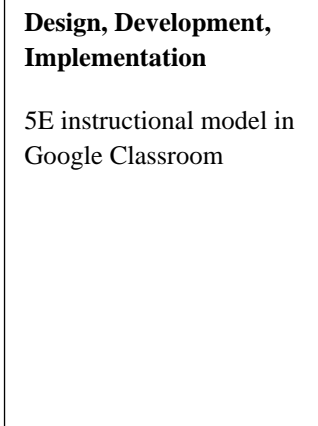

# **Respondents**

66 of form 4 students in 4 selected classes (4G, 4D, 4J and 4A) were involved with 2 classes of 4G (5.96) and 4D (6.17) having higher cumulative grade performance achievement (CGPA) in a mid year chemistry examination compared to 4J (7.23) and 4A (7.00). Two groups were formed, with one class with low and another one class with high CGPA which were 4G, 4J as one group and 4D, 4A as the other group. Random sampling technique of bouncing coins were used to classify the learning tools using ITVC (treatment) and CVC (control) groups [33]. Thus, the group of 4G, 4J were selected as the treatment group while 4D,4A were the control group. All the students took a spatial ability test to classify their level of spatial ability. The demographic data of the respondents are summarized in Table 1 below.

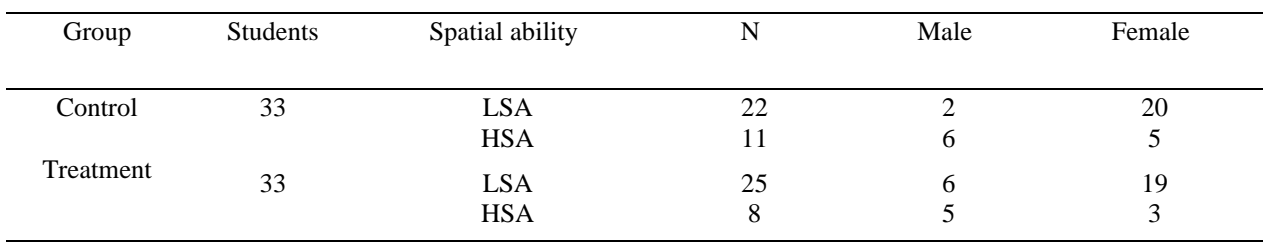

### **Table 1:** Demographic data of respondents

There were 22 students with low spatial ability, LSA and 11 students with high spatial ability, HSA in the control group, while 25 students with LSA and 8 with HSA were in the treatment group. A total of 33 students were in each control and treatment group.

## **Instrument**

## **Spatial ability test**

All students answered 20 Visualization of Rotation Test by Bodner and Guay [32]. This test was taken using paper and pencil to determine their level of spatial ability. High Spatial Ability students were students with a higher score than the average group score while Low Spatial Ability (LSA) were students that scored lower than the average [6].

### **Pre-post electrochemistry higher order thinking skills achievement test**

This tests involve two subjective questions and one essay question based on HOTS level for three subtopics in electrochemistry which were:

- i) Electrolyte and non-electrolyte
- ii) Electrolysis in aqueous solution
- iii) Electrolysis in industries

Questions were based on *Sijil Pelajaran Malaysia* (SPM) for electrochemistry subtopic from 2006 until 2018. The questions were modified corresponding to HOTS level of applying, analyzing, evaluating and creating. A total mark of 40 were given for each pre and post electrochemistry HOTS achievement test. Students would answer in an hour for each paper test. The item distribution based on HOTS level is shown in Table 2. Equal level of HOTS were spread around pre and post achievement tests.

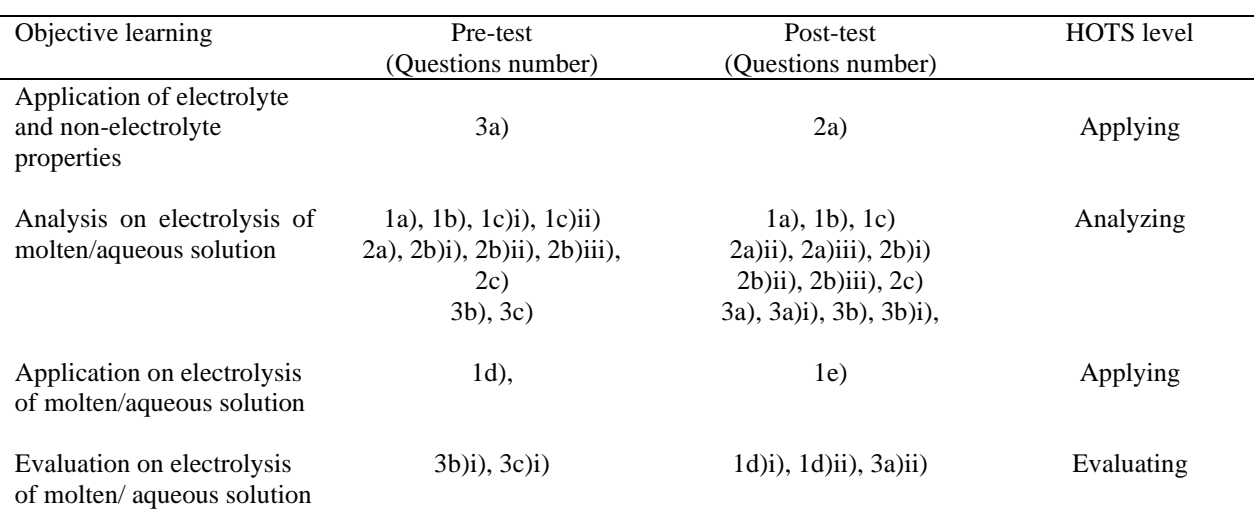

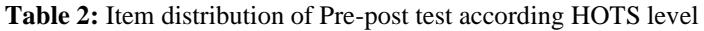

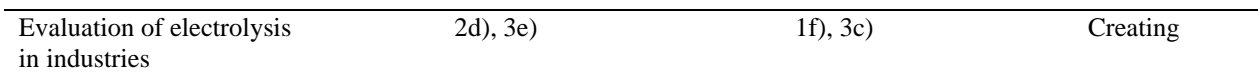

## **Interest questionnaires**

There are 21 items with a 4 point scale. This interest test was given before and after the ITVC or CVC session. This test was an adaptation from Improving the interest of high-school students towards chemistry by Crime Scene Investigation [29] based on the suitability of this research. The dimensions of interest were arousal, pleasure and competence [34]. The interest test sub-dimension distribution is summarized in Table 3. In arousal, an item could be divided into internal and external interest, pleasure with ease of understanding and ease to correlate learning item, while in competence was the ability to control learning and self-determination item. A total number of 7 questions were in the arousal, pleasure and competence dimension.

#### **Table 3:** Interest questionnaires dimension distribution

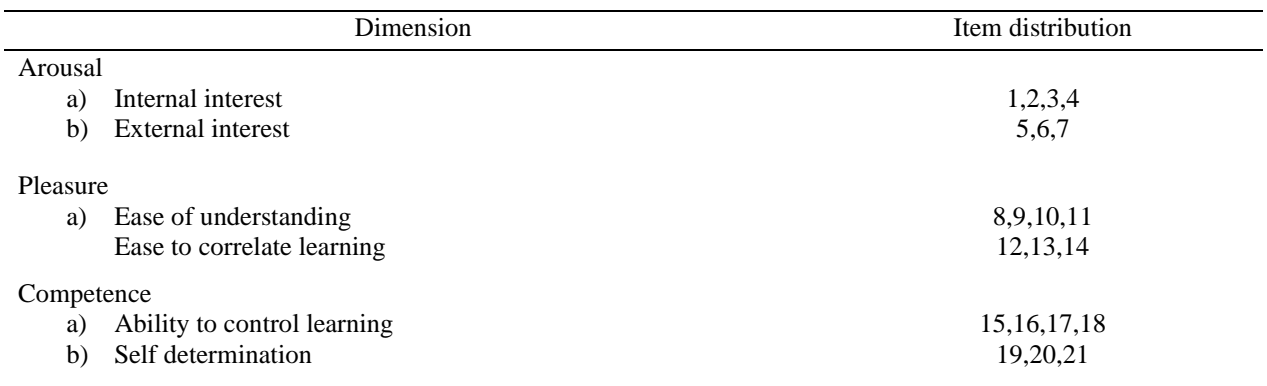

Next, the students were divided into treatment and control groups stated above, and they learned electrochemistry based on ITVC or CVC virtual classroom prepared in this research.

# **ITVC and CVC Software**

## **Learning Video**

Lessons using video increase student focus [35]. A virtual classroom helps students visualize learning and increase thinking skills as well as their focus [6]. Lessons using video were used in these virtual classrooms. Both ITVC and CVC developed using the *Screencast o matic* application, laptop screen video recording of Microsoft Power Point windows 10 slide presentation and background audio of the teacher's voice. The slide presentation used *I-think* thinking maps for ITVC and comparison tables for CVC in all three subtopics. Three learning videos for the subtopic were prepared for each virtual classroom. Both virtual classrooms also consisted of Revision Module to enhance their understanding about the learning of electrochemistry.

## **Revision Module**

Revision Module included all the three subtopics mentioned for both ITVC and CVC. The Module consisted of subjective questions using the Google Slide application. Students needed to answer the module online and the teacher could view student progress and respond to students' answers. Students could also asked the teacher when they faced any problems when answering the Module using the chat column. ITVC Revision Module used *i-think* thinking maps while CVC used comparison tables, and fill in the blank or sequence numbers that normally are practiced in class. The test specification table for the Module is summarized in Table 4.

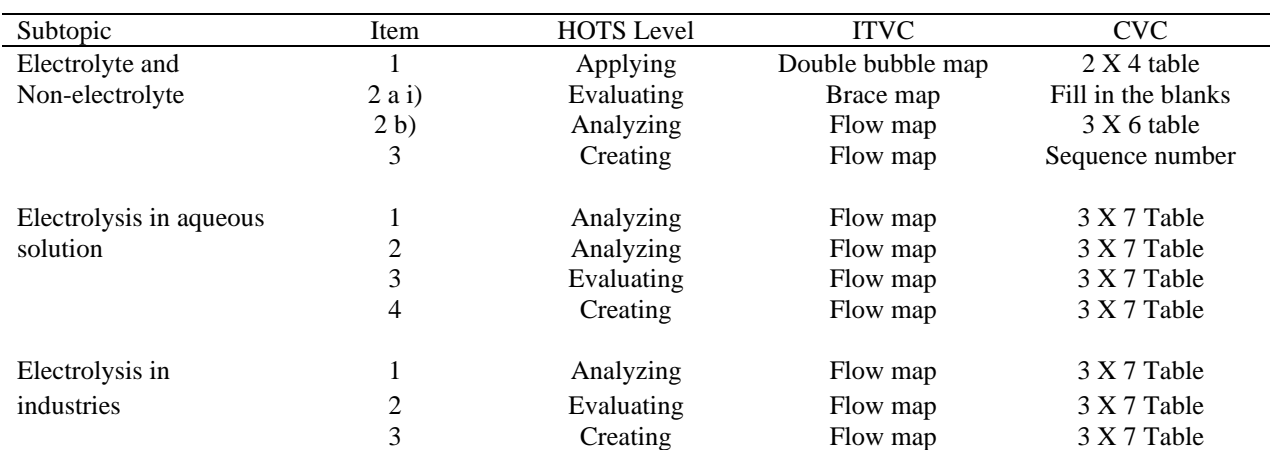

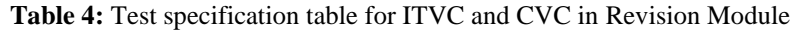

The Revision Module was followed the HOTS level of applying, analyzing, evaluating and creating [1]. In ITVC, three types of *i-think* thinking maps were used which were double bubble map, brace map and flow map while CVC used conventional thinking learning that were comparison tables of 2X4, 3X6, 3X7 tables, fill in the blanks and sequence number questions. A Revision Module Answer video was provided to guide students to answer each question in the module. In addition, the teacher also was given an extra task to be completed in the Revision module answer video to enhance student understanding. The validity and reliability of the Module were measured to ensure the usability of the module.

# **RESULTS AND DISCUSSION**

## **1) Validity of Instrument, ITVC and CVC virtual classroom**

Validity of instruments were analyzed using the Content Validity Index, CVI, while Cohen Kappa coefficient was used to validate content and multimedia sustainability for ITVC and CVC virtual classrooms. Research [36] reported the use of CVI to determine the average degree of approval between experts. The validity of CVI value accepted was  $\geq$  0.80 [37]. According to Table 5, interest questionnaires scored a CVI value of 0.92 among 7 experts, electrochemistry pre-test scored 0.86 while electrochemistry post-test 0.84. All the instruments could be used in this research to determine the construct and dimension involved.

Validity for ITVC and CVC software were validated using degree of approval, the Cohen's kappa coefficient between two experts. Research by [38] reported that Cohen's kappa coefficient  $\kappa > 0.80$ shows a high degree of approval and was valid to be used in research. For ITVC, the kappa coefficient was  $\kappa = 0.84$  for content,  $\kappa = 0.83$  for multimedia, while in CVC, it was  $\kappa = 0.85$  for content and  $\kappa = 0.83$ for multimedia. Thus, both ITVC and CVC could be used in this research with a high level of validation coefficient.

| No | Instrument                                | <b>CVI Validity</b>            |            |       | Level                         |            |       |  |
|----|-------------------------------------------|--------------------------------|------------|-------|-------------------------------|------------|-------|--|
|    | Interest test                             | 0.92                           |            |       | High                          |            |       |  |
|    | Electrochemistry<br>achievement pre-test  | 0.86                           |            |       | High                          |            |       |  |
|    | Electrochemistry<br>achievement post-test | 0.84                           |            |       | High                          |            |       |  |
|    |                                           | ITVC Cohen's kappa coefficient |            |       | CVC Cohen's kappa coefficient |            |       |  |
|    |                                           | Content                        | Multimedia | Level | Content                       | Multimedia | Level |  |
|    | Virtual classroom                         | 0.84                           | 0.83       | High  | 0.85                          | 0.83       | High  |  |

**Table 5:** Validity for instrument, ITVC and CVC software

# **Reliability of Instrument, ITVC and CVC software**

Reliability instrument of pre-post electrochemistry HOTS achievement and spatial ability test which were dichotomous scoring were validated according to *Kuder-Richardson KR-20* index. Thw interest test which used likert scale involving more than two choices were validated according to *Cronbach's Alpha* index. The reliability alpha and  $KR-20$  index  $> 0.70$  shows that the instrument could be used [39]. All four instrument score alpha indices were > 0.70 with electrochemistry HOTS achievement pre-test 0.724, electrochemistry HOTS achievement post-test 0.777 spatial ability test 0.769 and interest questionnaires 0.925. The KR-20 and Cronbach's Alpha reliability indices are summarized in Table 6.

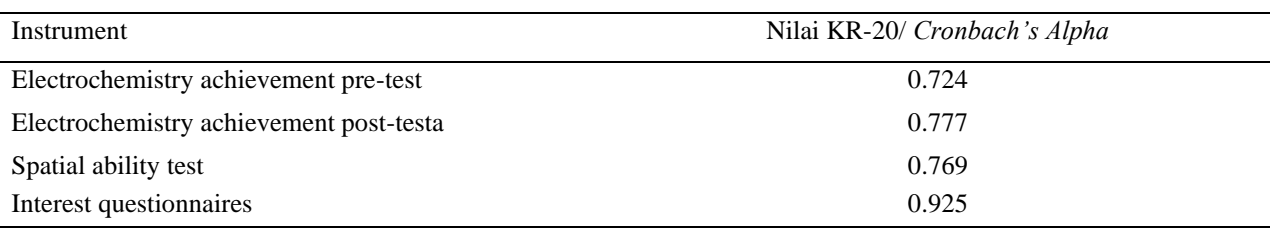

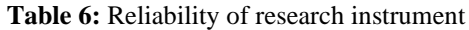

Reliability of ITVC and CVC virtual classroom software were determined using test retest reliability index. The correlation coefficient (r)  $\geq 0.70$  shows all the items were suitable to be used [40]. Pearson correlation for ITVC students ( $N = 33$ ) in the Revision Module in subtopic 1 ( $M = 68.48$ , SP = 4.757) with subtopic 2 (M = 71.82, SP = 7.269) was  $r = 0.72$ , while with subtopic 3 (M = 66.52, SP = 7.233), it was  $r = 0.84$ . Furthermore, the correlation coefficient for subtopic 2 and 3 was  $r = 0.75$ . On the other hand, for CVC students ( $N = 33$ ) the correlation coefficient between subtopic 1 ( $M = 70.00$ , SP = 5.995) with subtopic 2 (M = 68.94, SP = 4.802) was  $r = 0.79$ , while with subtopic 3 (M = 68.64, SP = 5.042), it was  $r = 0.75$ . The correlation coefficient between subtopic 2 and 3 for CVC students shows the correlation coefficient value to be,  $r = 0.81$ . All the correlation coefficient values scored higher than 0.70 at a significant level  $p < 0.05$ . Thus, both ITVC and CVC virtual classrooms could be used in this research. The correlation value of test-retest for the subtopics are summarized in Table 7 below.

| Virtual     | Subtopic   | Mean  | <b>SD</b> | Subtopic 1 | Subtopic 2 | Subtopic 3 |
|-------------|------------|-------|-----------|------------|------------|------------|
| Classroom   |            |       |           | (r)        | (r)        | (r)        |
| <b>ITVC</b> | Subtopic 1 | 68.48 | 4.757     | 1.00       | 0.72       | 0.84       |
|             | Subtopic 2 | 71.82 | 7.269     | 0.72       | 1.00       | 0.75       |
|             | Subtopic 3 | 66.52 | 7.233     | 0.84       | 0.75       | 1.00       |
| CVC         | Subtopic 1 | 70.00 | 5.995     | 1.00       | 0.79       | 0.75       |
|             | Subtopic 2 | 68.94 | 4.802     | 0.79       | 1.00       | 0.81       |
|             | Subtopic 3 | 68.64 | 5.042     | 0.75       | 0.81       | 1.00       |

**Table 7:** Reliability of test retest correlation coefficient for ITVC and CVC software

Significant if  $p < 0.05$ 

A refinement process was done according to an expert suggestion to minimize errors. Next, Implementation phases were done to answer all the research questions based on HOTS and interest.

# **2 a) Effect of ITVC towards students' higher order thinking skills achievement**

**i) Are there any significant differences between high spatial ability (HSA) and low spatial ability (LSA) in mean score electrochemistry HOTS achievement test for control and treatment groups?**

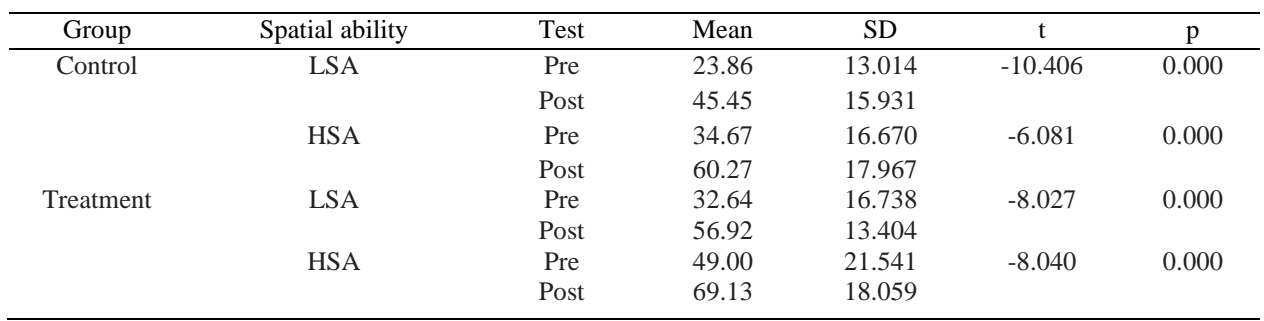

**Table 8:** Analysis of paired sample t-test in pre-post electrochemistry HOTS achievement in group

Significant if  $p < 0.05$ 

Table 8 shows paired sample t-tests for LSA and HSA in pre-post electrochemistry HOTS achievement for control and treatment group analysis. In the control group, LSA  $t(21) = 10.406$ ,  $p = 0.000$  and HSA  $t(10) = 6.081$ , p=0.000, while LSA  $t(24) = 8.027$ , p = 0.000 and HSA  $t(7) = 8.040$ , p = 0.000 in the treatment group (significant if  $p < 0.05$ ). In short, LSA and HSA show higher post electrochemistry HOTS achievement for both control and treatment groups. There was no significant difference among LSA and HSA in mean score electrochemistry HOTS achievement for both groups. This supported research by [30] that a virtual classroom made students actively think and increase their HOTS achievement. This contradicted research by [13], which reported that students learning by using animation in a virtual classroom using a smart phone showed low achievement compared to a conventional classroom. This research using GC prepared by Malaysia Ministry of Education and students using chromebooks provided to help student focus on learning without any outside interruption, proved that students somehow need an appropriate platform to control learning.

**Table 9:** Analysis of independent sample t-test among LSA in treatment and control group towards pre-post electrochemistry HOTS achievement test

| Test | Group     | Mean  | SD     |       |       |
|------|-----------|-------|--------|-------|-------|
| Pre  | Treatment | 32.64 | 16.738 | 1.986 | 0.053 |
|      | Control   | 23.86 | 13.014 |       |       |
| Post | Treatment | 56.92 | 13.404 | 2.446 | 0.018 |
|      | Control   | 46.45 | 15.931 |       |       |

Significant if  $p < 0.05$ 

## **ii) Are there any significant difference between LSA in control and treatment groups in post electrochemistry HOTS achievement test?**

Table 9 shows independent sample t-tests among LSA in treatment and control groups towards pre-post electrochemistry HOTS achievement test. It proved that there was no significant difference between LSA in pre test  $t(45) = 1.986$ ,  $p = 0.053$  in both control and treatment groups but there was a significant difference for both groups in post test  $t(45) = 2.446$ ,  $p = 0.018$ . The findings revealed that LSA in the treatment group performed better when they were involved in ITVC. Thus, ITVC benefits LSA in the treatment group by increasing their electrochemistry HOTS achievement. This result supported findings by [6,19] that showed visualization gave noticeable influences for low achievement students in learning. LSA needs visualization learning aids to enhance their electrochemistry HOTS achievement. Thus, *i-think*  thinking tools would be the best choice of learning aid.

**Table 10:** Analysis of independent sample t-test among HSA in control and LSA in treatment group towards post electrochemistry HOTS achievement

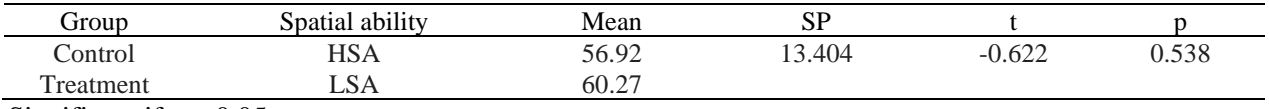

Significant if  $p < 0.05$ 

## **iii) Are there any significant difference in HOT between LSA in treatment and HSA in control group in post electrochemistry HOTS achievement test?**

Results in Table 10 show the analysis of independent sample t-tests among LSA in control and HSA in treatment groups towards post electrochemistry HOTS achievement. There was no significant difference between both groups in spatial ability  $t(34) = 0.622$ ,  $p = 0.538$ . Hence, it was interesting to identify that achievement for LSA in the treatment group was equivalent to the HSA in the control group. The findings reported that HSA shows higher achievement compared to LSA students, but this finding supported by [6] that achievement of LSA in biology cell were equivalent with HSA students after the virtual classroom treatment using visualization aids. Thinking maps help students visualize better [5]. Furthermore, *i-think* thinking maps ease students visualized in learning [16]. Likewise, the treatment of ITVC made higher improvement for electrochemistry HOTS achievement among LSA students.

## **2 b) Effect of ITVC towards students' interest**

**Table 11:** Analysis of paired sample t-test for pre-post interest test

| Group     | Spatial ability | Test | Mean | <b>SD</b> |          |       |
|-----------|-----------------|------|------|-----------|----------|-------|
| Control   | <b>LSA</b>      | Pre  | 2.49 | 0.433     | $-3.194$ | 0.004 |
|           |                 | Post | 2.68 | 0.426     |          |       |
|           | <b>HSA</b>      | Pre  | 2.44 | 0.166     | $-3.804$ | 0.003 |
|           |                 | Post | 2.68 | 0.312     |          |       |
| Treatment | LSA             | Pre  | 2.59 | 0.475     | $-4.850$ | 0.000 |
|           |                 | Post | 2.84 | 0.379     |          |       |
|           | <b>HSA</b>      | Pre  | 2.96 | 0.322     | $-2.116$ | 0.072 |
|           |                 | Post | 3.15 | 0.395     |          |       |

Significant if  $p < 0.05$ 

Correspondent analysis in Table 11 revealed that the interest mean score for LSA in control t( $21$ ) = 3.194,  $p = 0.004$  and LSA in treatment t(24) = 4.850,  $p = 0.000$ . LSA in both groups shows higher interest in electrochemistry virtual learning. Meanwhile, HSA in control was  $t(9) = 3.804$ ,  $p = 0.003$  and HSA in treatment was  $t(24) = 2.116$ ,  $p = 0.072$ . This indicated that HSA in the control group shows higher interest after the learning but not for the HSA in the treatment group. Further analysis between groups were investigated to find the differences.

**Table 12:** Analysis of independent sample t-test for interest among high spatial ability students

| Interest test | Group     | Mean | <b>SD</b> |       |       |
|---------------|-----------|------|-----------|-------|-------|
| Pre           | Control   | 2.44 | 0.166     | 4.575 | 0.000 |
|               | Treatment | 2.96 | 0.322     |       |       |
| Post          | Control   | 2.68 | 0.312     | 2.935 | 0.090 |
|               | Treatment | 3.15 | 0.395     |       |       |
|               |           |      |           |       |       |

Significant if  $p < 0.05$ 

Table 12 shows there was a significant difference in post test  $t(17) = 2.935$ ,  $p = 0.090$  but not in pre test  $t(17) = 4.575$ ,  $p = 0.000$ . A high mean score in treatment (M = 2.96, SD = 0.322) compared to the control group ( $M = 2.44$ ,  $SD = 0.166$ ) in pre-test revealed the unsuspected finding of HSA in the treatment group.

High mean score pre interest test value causes only small increment in post interest test in treatment group compare to the control group. In fact, both LSA and HSA students performed with a higher interest after the ITVC learning session. *I-think* thinking tool increased student behaviour, focus and interest towards learning [15]. Learning using spatial ability training such as thinking maps increased student interest in STEM education [14]. P

## **CONCLUSION**

The growing recognition of spatial thinking skills for STEM achievement began to show its importance in education standards. Students need to develop their spatial thinking skills to establish their HOTS in learning. *I-think* learning maps inculcate thinking skills and interest among STEM students. This research implies LSA and HSA students could enhance their HOTS and interest in electrochemistry via ITVC. Virtual learning and *i-think* thinking maps act as an effective catalyst to increase HOTS and interest among millennial chemistry students.

## **REFERENCES**

- [1] Malaysia Ministry of Education. (2013). *Pentaksiran Kemahiran Berfikir Aras Tinggi.* Lembaga Pendidikan Malaysia, KPM.
- [2] Abdul Rasid Jamian, Martini Misdon & Azhar Md Sabil. (2017). Penggunaan peta pemikiran *i-think* dalam pemahaman KOMSAS Bahasa Melayu. *Jurnal Pendidikan Malaysia 42(1),* 51-59.
- [3] Hyerle, D. & Yeager, C. (2007). *Thinking maps: A language for learning.* Canada: Thinking Maps Incorporated.
- [4] Norhailmi Abdul Mutalib. (2017). *Pembelajaran abad 21 bukan sekadar susun kerusi dan meja.* Perpustakaan Negara Malaysia. Percetakan Perlis (1990) Sdn. Bhd.
- [5] Ryoo, K., Bedell, K. & Swearingen, A. (2018). Promoting linguisyically diverse students' short-term and long term understanding of chemical phenomena using visualizations. *Journal of Science Education and Technology 27,* 508-522.
- [6] Che Soh Said, Irfan Naufal Umar, Balakrishnan Muniandy, Shakinaz Desa & Hafizul Fahri Hanafi. (2015). Aplikasi perisian visualisasi tiga dimensi dalam pembelajaran sains biologi: Implikasi terhadap pelajar berbeza keupayaan spatial. *Jurnal Pendidikan Sains & Matematik Malaysia, 5*(1), 57-69.
- [7] Stief, M. & Uttal, D. (2015). How much can spatial training improve STEM achievement?. *Educ Psychology Review, 27*, 607-615.
- [8] Lee, E., Kok, W. W. & Chun, C. F. (2010). How does desktop virtual reality enhance learning outcomes? A structural equation modelling approcah. *Computer & Education, 55*(4), 1424-1442.
- [9] Merchant, Z., Goetz, E. T., Cifuentes, L., Keeney-Kennicutt, W. & Davis, T. J. (2014). Effectiveness of virtual reality-based instruction on students' learning outcomes in K-12 and higher education: A meta-analysis. *Computers & Education, 70*, 29-40.
- [10] Norasiken Bakar. (2008). *Makmal maya kimia berasaskan pendekatan kognitivisme, konstruktivisme dan konteksual (VLab Chem)*. Unpublished doctoral thesis: Universiti Kebangsaan Malaysia.
- [11] Nantha, K. S., & Maheswary, K. (2011). The virtual classroom : A catalyst for institutional transformation. *Australasian Journal of Educational Technology,27(8),* 1388-1412.
- [12] Siti Hajar Halili. (2019). Technological advancements in education 4.0. *The Online Journal of Distance Education and e-learning, 7*(1), 63-69.
- [13] Al-Balushi, S. M., Al-Musawi, A. S., Ambusaidi, A. K. & Al-Hajri, F. H. (2017). The effectivenests of interacting with scientific animations in chemistry using mobile devices on grade 12 students' spatial ability and scientific reasoning skills. *Journal of Science and Educational Technolgy (26),*  70-81.
- [14] Uttal D. H, Meadow, N. G., Tipton, E., Hand, L. L., Alden, A. R. & Warren, C. (2013). The malleability of spatial skilss: A meta analysis of training studies. *Psychological Bulletin 2*(139), 352-402.
- [15] Muhamad Sidek Said & Ahamad Rahim. (2012). Transformasi pengajaran dan pembelajaran inovatif melalui thinking maps. Paper Presented at *International Malaysia- Indonesia (Malindo) Education Research Symposium*. IPG Kampus Ilmu Khas, Kuala lumpur 4-6 Oktober 2012.
- [16] Abdul Rasid Jamian, Shamsudin Othman & Norzila Md Yusof. (2011). Keberkesanan cerpen dalam mempertingkat prestasi penulisan karangan Bahasa Melayu dalam kalangan murid. *Jurnal Pendidikan Bahasa Melayu, 1*(2), 45-57.
- [17] Vicky Dwi Wicaksomo & Putri Rachmadyanti. (2018). Pembelajaran blended learning melalui google classroom di sekolah dasar. *Seminar Nasional Pendidikan PGSC UMS & HDPGSDI Wilayah Jawa.*
- [18] Aravind, C. V., Gamboa, R. A. & Lim, S. C. (2019). Empowered pedagogy: Catching up with the future. *Malaysian Journal of Learning and Instruction, 16*(1), 1-22.
- [19] Yuhaida Yusof & Mohammad Ibrahim. (2014). Effectiveness of a visual-spatial intelligence teaching courseware on the achievement of underachieving students in equivalent fractions. *EDUCATUM Jurnal of Science, Mathematics and Technology,1(1),* 53-63.
- [20] Lee, T. T. & Kamisah Osman. (2012). Students' characteristics: Implications to the design of interactive multimedia module with pedagogical agent (IMMPA) in the learning of electrochemistry. *Research Journal of Applied Science 7*(3), 177-184.
- [21] Al-Balushi, S. M. & Al-Hajri, S. H. (2014). Associating animations with concrete models to enhance students' comprehension of different visual representations in organic chemistry. *Chemistry Education Research and Practice, 15*(1), 47-58.
- [22] Clark, J. (2017). Winch on learning. *Educational Philosophy and Theory 49*(1), 58-67.
- [23] Tangen, J. L. & Borders, L. D. (2017). Applying information processing theory to supervision: An initial exploration. *Counselor Education & Supervision 56*. 98-111.
- [24] Schunk, D. H. (2016). *Learning Theories: An educational perspective, loose-leaf version, 7th Edition*. Pearson. University of North Carolina.
- [25] Fatin Azhana Abd Aziz & Lilia Halim. (2019). Impact of concept mapping on student's critical thinking skills in science. *Jurnal Pendidikan Malaysia 44*(1), 83-92.
- [26] Raja Abdullah Raja Ismail & Daud Ismail. (2018). Aplikasi konsep 4C pembelajaran abad ke-21 dalam kalangan guru pelatih pengajian agama institut pendidikan guru kampus Dato; Razali Ismail. *Asian People Jurnal 1*(1), 45-65.
- [27] Dik, B. J. & Hansen, J. C. (2008). Following passionate interest to well-being. *Journal of Carreer Assessment 6*(1), 86-100.
- [28] Fang, N. (2013). Increasing high school students' interest in STEM education through collaborative brainstorming with yo-yos. *Journal of STEM Education 14*(4), 8-14.
- [29] Basso, A., Chiorri, C., Bracco, F., Carnasciali, M. M., Alloisio, M. & Grotti, M. (2018). Improving the interest of high-school students toward chemistry by crime scene investigation. *Chemistry Education Research and Practice 1,* 1-10.
- [30] Ghorbani, M. & Delavar, S. (2012). The role of virtual education in creative learning student of univers ity. *Middle-East Journal of Scientific Research 11(7),* 950-958.
- [31] Ikramettin, D. (2016). The effect of the 5E instructional model enriched with cooperative learning and animations on seventh-grade students' academis achievement and scientific attitudes. *Internationa Electronic Journal of elementray Education, 9*(1), 21-38.
- [32] Bodner, G. M. & Guay, R. B. (1997). The purdue visualization of rotation test. *The Chemical Educator, 2*(4), 1-17.
- [33] Ary, D., Jacobs, L. C., Razavieh, A. & Sorenson, C. (2006). *Introduction to research in education (7th Edition)*. Belmont, Canada: Wadsworth Publishing Company.
- [34] Small, R. V., Dodge, B. J. & Xiqiang, J. (1996). Dimensions of interest and boredom in instructional situations. *Educational Resources Information Center,* 712-726. 18th National Convention of the Association for educational communications and technology, Indiapolis.
- [35] Fadiran, O. A., Biljon, J. V. & Schoeman, M. A. (2018). How can visualisation principles be used to support knowledge transfer in teaching and learning?. *Persidangan Information Communication Technology and Society (ICTAS),* 64-68*.* Athens, Greece.
- [36] Salina Mokhtar & Rahimi Che Aman. (2013). Kesahan dan kebolehpercayaan instrumen kesejahteraan psikologi versi bahasa melayu. *Pusat Pengajian Ilmu Pendidikan.* Pulau Pinang: Universiti Sains Malaysia.

- [37] Davis, L. L. (1992). Instrument review: Getting the most from your panel of experts. *Applied Nursing Research 5,*194-197.
- [38] McHugh, M. L. (2012). Interrater reliability : the kappa statistic. *Biochemia Medica 22*(3), 276 282.
- [39] Pallant, J (2001). *SPSS survival manual – a step by step guide to data analysis using SPSS for windows (Version 10)*. Buckingham Open University Press.
- [40] Chua Yan Piaw. (2012). *Kaedah statistik penyelidikan : Asas statistik penyelidikan (Buku 2).* UPM Serdang Selangor. Mc Graw Hill (Malaysia) Sdn. Bhd.
- [41] Hoffler, T. M. & Leutner, D. (2011). Computers in human behavior: The role of spatial ability in learning from instructional animations – Evidence for an ability as compensator hypothesis, 27.